## آزادجموں وكشمير انثرميڈيث وثانوي تعليمي بورڈ ميريور

A-PDF Watermark of Hotel Asse from State of the Area Hotel State Indicates

اردو،انگريزي ،اسلاميات لازمي،مطالعه پاكستان،فزكس،كيمسٹري،بيالوجي، رياضي سائنس گروپ، جنرل رياضي آرٹس گروپ، جنرل سائنس،اسلامیات اختیاری اور مبادیات سوم اکنامکس کے مضامین کا امتحان دو مختلف گروپوں (یعنمی گروپ اول اور گروپ دوم) میں سو گیا بیقیمہ مضیامین کیا امتحان ڈیٹ شیٹ میں درج وقت کے مطابق ہو گا۔ امیدواران کو معروضی پرچه پهلر اورانشائیه بعدمیںجاری کیا جائر ـ سر دو پرچه جات پر درج وقت حتمی شمار کیا جائر ـ نیز جنرل ریاضی اورریاضی سائنس کر پرچر تقسیم کرتروقت احتیاط برتی جائر ۔

۔<br>نوٹ:۔ صبح کا یہ یہ 9:00 بجے صبح،دو پہر کا یہ یہ 2:00 بجےدن اور جعہ کےدن(دو پہرکا یہ یہ 2:30 بجشروع ہوگا۔

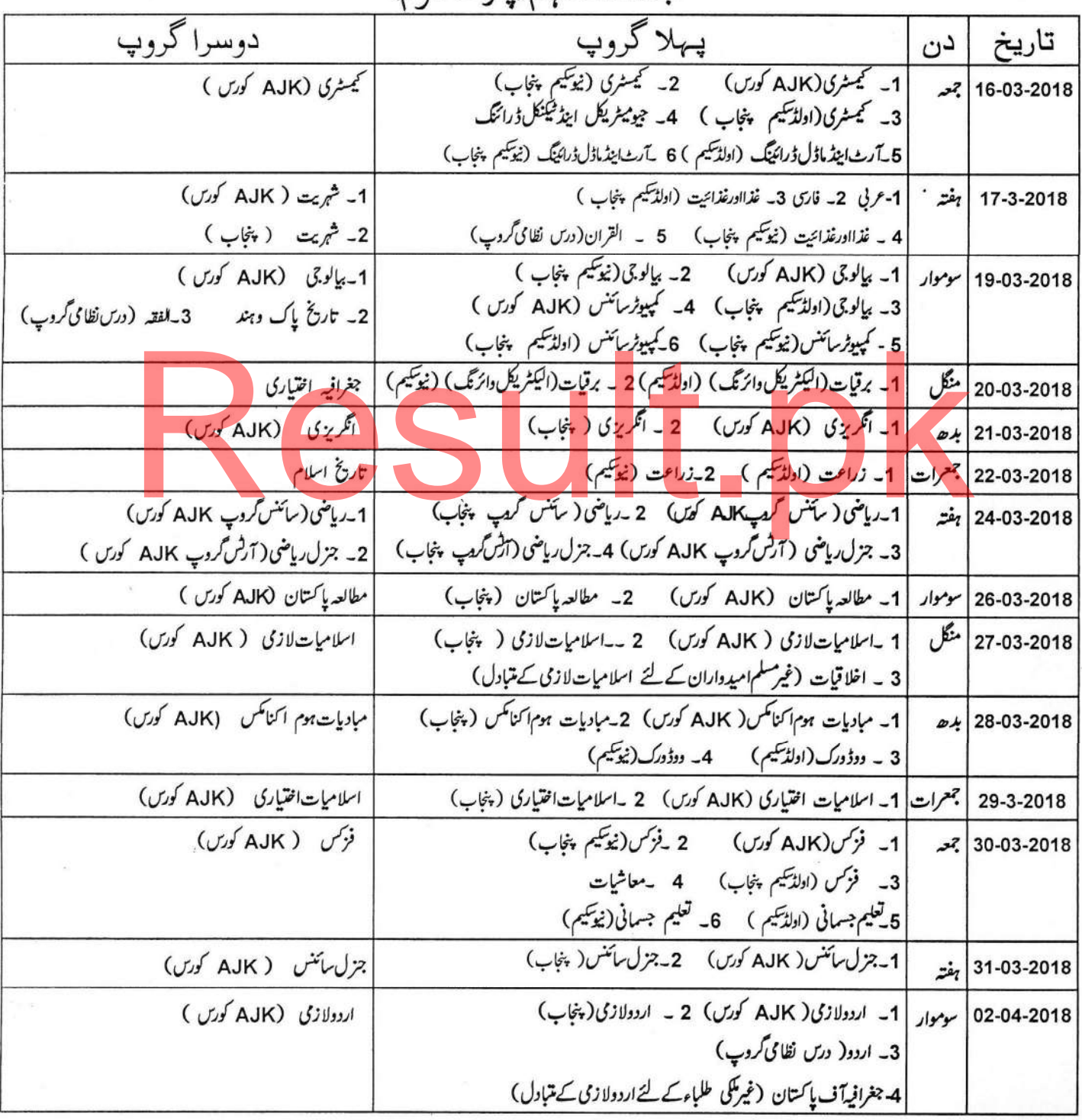

ورق أكثير

حماعت دسم (بارث دوم)

جماعت نـهم(پارٹ اول)

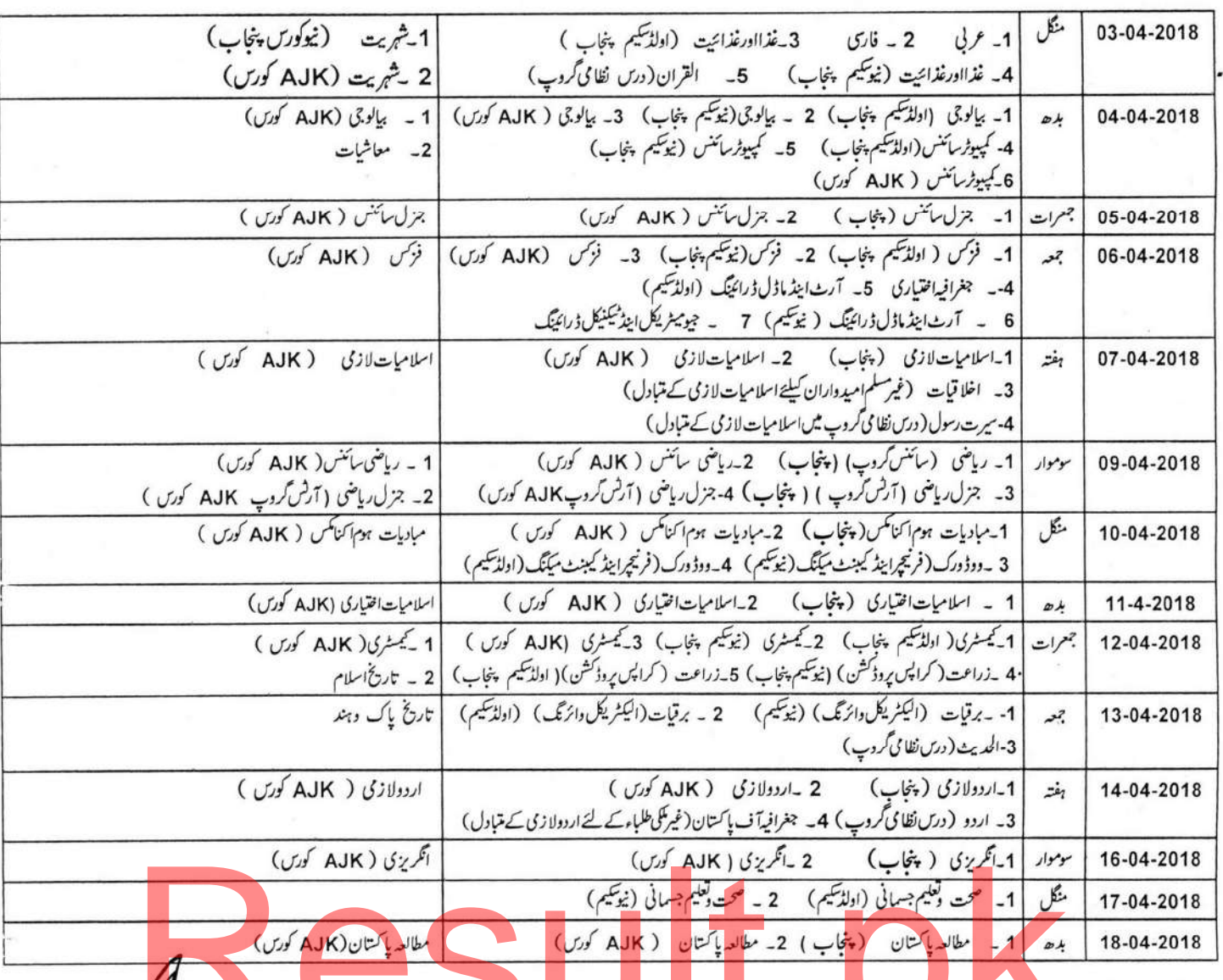

نوٹ: <sub>-</sub> عملی امتحان کا آغاز<mark>ا نشانلہ 25 اپریل 2018 بروز بدھ</mark> سے ہوگا۔جس کاشیڈول بعد میں جاری

﴿ خصوصى مِدايات برائے ناظمين امتحانی مراكز ﴾

بہتری نمبراتاور کمپارٹمنٹ کےحامل جملہ امیدواران متعلقہ پنجاب کورس بہرصورت گروپاول میں شامل امتحان ہوتے انہیں بذر بعیدنوٹس اورزیانی بھی مطلع کیاجائے۔  $-1$ 

د بر ديد است است است است است است است است كه به است كه بر است كه بر است كه بر است كه بر است كه بر است كه بر است<br>است كه براست كه بر است كه بر است كه بر است كه بر است كه بر است كه بر است كه بر است كه بر است كه براست كه بر اس

مرکز دلامتحانات(سکولز)<br>مستقر دلامتحانات(سکولز)<br>مرجع<del>دی</del>

ایسے تمام پر چوں کا امتحان جن کے سامنے کی بھی گروپ کا ذکر ٹیبس کیا گیا ڈیٹ شیٹ وسنگ شراہ رکٹ کر کردی درج ہو۔  $-2$ رڈنممر سلپ کے بغیرامتحان میں بیٹھنے کی اجاز ت نہیں ہوگی۔ تاجم اگرکسی امیدراس کی اس کی اس کی اس کی اگر میں جود ہوتور پکارڈ سے مواز نہ کرکے امید دارکوشامل امتحان کراپا  $-3$ جائے اورامید دارکو ہدایت کی جائے کہ بورڈ سے ردلمم سلپ جاری/حاصل کرکے دوران امتحان اپنے پاس کے باعث کا بناء پرعارضی/مشر وط طور پرامتحان میں شامل ہونے والے

امیدواران سے دوعد دمصدقہ تصاویر حاصل کرکے ہمراہ درخواست اپنی رپورٹ کے ساتھ راقم کوارسال کریں اورانہیں مطلع کیاجائے کہ دوران امتحان راقم ریسلپ جاری کروائی جائے بعد میں اگران کے امتحان دینے کی اہلیت میں بورڈ کے مروجہ قانون کے مطابق کوئی ایک نامی کی بنا پروہ امتحان دینے کےاہل نہ ہوئے ان کامتحان انتیجہ منسوخ کردیاجائے گا۔ایسے امید داران سےاس طرح کی گر پر حاصل کر کی جائے۔

- اگرکسی امیدوار کاایک وقت میں ایک ہے زیادہ پر چوں کا امتحان منعقدہور ہاہوتوا لیے صورت میں اساتا یابذ ریونو نیسر 960034,960004,960004,9600 پر بروقت رابط کیاجاسکتا ہے۔  $-4$
- امیدواران کو مدایت کی جائے کہ وہ اپنی روکٹر سلیے پر درج ڈیٹ شیٹ سے میں اس کے مطابق اپنے مضامین سے امتحان کی تاریخ اور وقت اچھی طرح نوے  $-5$ کرلیں تا کہ <sup>و</sup>ہ کی غلط قہمی کی بناء پرامتحان میں شریک ہونے سے محروم یندرہ جائیں۔عدم شرکت کی تمام تر ذمہ داری امیدوار پر ہوگی۔
	- جوامید داران اصرار کرکےا پی مرضی سے سوالیہ پر چہ حاصل کرنا جا ہیں تو ان سےتحریر حاصل کرکے اس روز راقم( کنٹرولر) کوارسال کی جائے۔  $-6$
- امید دارنے جس گردپ امرکز میں امتحان دیناہے وہ گروپ امرکز اس کی رولنجمر سلپ میں درج ہوگا کی ساس باسے کی اجازت نہ ہوگی کہ وہ اپنے گروپ امرکز جوکہاےالا ٹ کیا  $-7$ جاچکاہے یاجس کی منظوری دی گئی ہے کے علاوہ کسی اورگروپ امرکز میں امتحان دے۔اس سلسلہ میں دیئے گئے فون نمبرات پرمز پدراہنمائی لی جاسکتی ہے۔  $-8$ 
	- دوران!متحان کسی اتفاقیہ چھٹی کی صورت میں طے شدہ پر وگرام متاثر نہ ہوگا۔ اصل ردشممر سلپ دوران پر چہ ہرامیدوار کے پاس بہر صورت موجود ہوئی جاہیے۔ روشممر سلپ امتحان کےاختتام یرامیدواران سے ہرگز واپس نہ کیں۔  $-9$ 
		- عملی امتحان سے متعلق جملہ مضامین کاتفصیلی جارٹ جس میں امیدِ داران کے روکم کر انج درج ہوں گے بعد میں جاری کیاجائے گا۔  $-10$ 
			- عملی امتحان کیلئے رونٹم سکیس جوامید داران میں بوجو دیقیم نہ ہوتکیں وہ متعلقہ ادارہ *کے سربر*اہ کو ہااخذ رسید دصول کروائی جا <sup>ت</sup>یں ۔  $-11$